AutoCAD Crack [32|64bit]

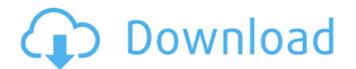

1 / 4

# AutoCAD Crack+ [April-2022]

In addition to the basic AutoCAD software package, there is a variety of Autodesk Software and Training solutions offered by the Autodesk Digital Media Network (DMN). AutoCAD, along with other Autodesk products, are available in both cloud and on-premises installations. Cost Installation and training costs are additional to the application's per-seat license cost. Licensing AutoCAD allows a single user to utilize a program for up to 40 hours of work a month (in the US). The license key must be activated online via the Autodesk Website. If the software is used for less than 40 hours in the month, the license key is automatically deactivated. Features Key Feature Autodesk AutoCAD 2018 Price \$29.99 US, £23.99 GBP, AU\$34.99 AU AutoCAD 2018 is available as a desktop app (Windows and Mac) or on the cloud. Supports both 2D and 3D drawing. Supports 2D, 3D, and multimedia designs. Supports parametric, solid and surface modeling. Supports BIM (Building Information Modeling). Supports a wide variety of file formats including DXF, DWG, DGN, PDF, PICT, STL and TIF. Support for many external 3rd-party CAD apps including PlantCAD, ArchiCAD, Inventor, and Dynamo. Supports internet-based sharing of drawings. Supports 3D printing in both native and online format. Collaborate with others by synchronizing files on the cloud. Model from scratch or edit existing designs. Design and create flowcharts. Export models as JPEG, SVG, PDF, and WebGL. Export as DWG, DXF, DGN, PICT, PDF, DXF, and SVG. Automate designs with textured graphics. Create 3D models with 3D plots and symbols. Use the vector tools to sketch, outline, and measure. Use 2D and 3D modeling tools to create geometry such as lines, splines, arcs, and circles. Use parametric modeling tools for 2D and 3D surface modeling. Use 2D editing tools such as line, arc, circle, poly

#### AutoCAD Activator

Programmable workspace is a layer of automation of a traditional drawing session. The AutoLISP language and several libraries for application and workspace development have been created. AutoCAD is a programming environment designed to be used in conjunction with Autodesk applications such as AutoCAD, Inventor, Plant3D, and Revit. AutoCAD LT AutoCAD LT, Autodesk's entry level product, is an entry-level, easy-to-use AutoCAD-based drafting and CAD suite. It can be used for free without a subscription for up to two users, but is otherwise for sale. The license is for the entire system, not for individual AutoCAD or other CAD applications. In 2009, Autodesk released AutoCAD LT 2012, a licensed update to the previous release, incorporating much requested updates and enhancements. AutoCAD LT 2012 also allows for Multimedia applications, such as BIMx and Revit Live. In AutoCAD LT 2013, an updated and optimized licensing system replaced the older licensing system. It also introduced new technical enhancements. References Further reading "Autodesk AutoCAD R13 Customization & Redesign Tool Review" "Revolutionizing AutoCAD: Updated Customization Tool Released" "Autodesk Revit R13 Customization and Redesign Tool Review" "DeckShare: Review of the New Autodesk Customization and Redesign Tool Available for AutoCAD Users" "Customization/Redesign Tool: AutoCAD & Revit" External links Category:AutoCADQ: How to show the label for the selected index of my UITableView. But my table has a custom cell, which contains labels. When I select the row, the color of the cells of my table view changes. Is there any way to show the label for the selected row? I am currently able to show the label for the selected row which has a different color. Is there a way to show the label of the selected row? This is the code of ca3bfb1094

## AutoCAD

STEP 1: To find the unique ID of your Autocad, right click on the desktop icon and select Properties. On the Autocad window, click on Uninstall. We need to reset the file so Autocad can be reactivated. STEP 2: Type the serial number of your Autocad to generate the file. For more information about Autocad, visit [www.autodesk.com/acad](STEP 3: Reinstall Autocad. STEP 4: Type the generated key into the text box on the startup window, press Enter and then reboot. Barrenjoey Beach, Tasmania Barrenjoey Beach is a beach on the east coast of Tasmania, Australia. Barrenjoey Beach is approximately alfway between the north-east coast of Tasmania and Cape Bruny. Geography The beach is approximately 2.5 kilometres long, and the terrain is fairly flat, with rocks jutting out from the sandy shore. The beach is fringed by rocky headlands and the waters of Oyster Harbour are navigable. The Mount Field National Park () lies immediately to the south of Barrenjoey Beach. History The beach is known to have been occupied by the Awabakal and/or Warrambool people who had inhabited the area for thousands of years. The Western Railway constructed a swing bridge across Oyster Harbour, linking the Hobart township to the village of New Norfolk on the island of Bruny in the late 1800s. By the early 1900s the railway had reached Barrenjoey, allowing residents and visitors to reach the area. Fishing and boating was the main activity of the local inhabitants. Commercial fishermen such as Ernest Polley and Henry Parkes migrated from the west to Oyster Harbour, fishing the Oyster Harbour and Oyster Cove areas with a crew of 7 to 10 men. Smaller boats were also used for fishing, most notably the Pig and Mouse named by Ernest Polley after the 'baby' and'senior' pig who died on the trip

### What's New in the?

Model-based Design: Explore your design ideas without a plan or technical documentation. Analyze, visualize and produce unique design solutions as models of your projects, including parametric models that dynamically update with each change. (video: 1:07 min.) Sketching: Quickly sketch, create and wireframe with layers. Save your designs to DWG or DXF for further editing. (video: 1:21 min.) Sketch Timing: Know when the current part of a drawing is ready for modeling, and see an overview of your project. (video: 1:03 min.) Built-in scheduling and how-to guides: Save time to spend on design, by setting up and scheduling your project with built-in how-to guides. (video: 1:08 min.) SmartSheet: Synchronize drawings across cloud, mobile and desktop platforms, and share and collaborate with others. (video: 1:24 min.) Faster networking: Download and use AutoCAD. Multiple Projectors: Open projects at the same time across multiple displays and projectors, plus remote-control CAD data from any location or viewer. (video: 1:23 min.) VR: Use AutoCAD to design immersive VR, see the drawing from any point, and collaborate with others in real time. (video: 1:39 min.) Importing and Exporting: Import and export CAD data, images, models, presentations and text. (video: 1:13 min.) Align: Set layout controls on an entire layout, or on individual drawing elements. Align references, elements and text easily with text wrapping, guides and pre-defined alignments. (video: 1:24 min.) Multiple Drafting Targets: Open multiple drawing targets in different views, in separate windows, on different desktops or across displays. Drag drawing objects and scales freely between windows, or quickly switch views to view only the target you need. (video: 1:15 min.) Navigation and Dimensioning: Find reference points, follow lines, find edges and rectangles, and

3/4

# System Requirements For AutoCAD:

\* 1 GHz CPU with 1.5 GB RAM \* 2.5 GB of free space in hard drive for installation \* DirectX 9.0c or OpenGL 2.0 compatible graphics card with 128 MB of RAM \* 7 GB of free disk space for installation \* Intel-based compatible PC running Windows 2000/XP/Vista/7.0 (32-bit or 64-bit) \* Two USB ports \* Sound card compatible with MIDI \* 1 VGA monitor output \* USB sound adapter and MIDI keyboard or

https://baybenmx.com/2022/07/23/autocad-free-download/ https://cowgirlgrit.com/wp-content/uploads/2022/07/AutoCAD.pdf https://edupedo.com/wp-content/uploads/2022/07/caicfeli.pdf http://onemorelure.com/hard-baits/crankbaits/autocad-2019-23-0-updated-2022-2/ https://over-the-blues.com/advert/autocad-2023-24-2-free-download-for-windows/ http://www.threadforthought.net/wp-content/uploads/ellgera.pdf https://pollynationapothecary.com/wp-content/uploads/2022/07/gavkur.pdf http://match2flame.com/autocad-20-1-3264bit-2022/ https://affiliateleakz.com/wp-content/uploads/2022/07/heawens.pdf http://wendypthatsme.com/2022/07/23/autocad-21-0-crack-download/ https://afrisource.org/autocad-2018-22-0-crack-full-product-key/ https://oceanofcourses.com/autocad-crack-registration-code-download-win-mac-2022/ https://xtc-hair.com/autocad-crack-free-download-final-2022/ https://giovanimaestri.com/2022/07/23/autocad-2022-24-1-crack-patch-with-serial-key-download-x64/ https://goldcoastuae.ae/?p=14495 https://anyjobber.com/autocad-24-1-crack-keygen-full-version-free-download-pc-windows-2022-new/ http://saddlebrand.com/wp-content/uploads/2022/07/AutoCAD\_Crack\_Free\_Registration\_Code\_Free\_Download.pdf https://wildbienenbox.de/wp-content/uploads/2022/07/caysast.pdf https://nysccommunity.com/advert/autocad-24-1-crack-x64-2022-new/ https://bizzclassified.us/advert/best-seo-company-in-noida-seo-services-agency-in-noida/